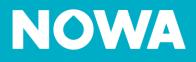

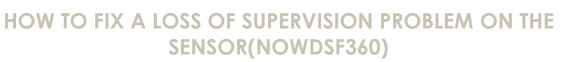

## **Necessary Equipment:**

- Magnet
- Phillips Precision Screwdriver (Star) #00
- Flat screwdriver

## **Procedure:**

- 1. Using your small flat screwdriver, remove each of the small plugs located in the center of each leg of the wireless detector, so that you can see each of the star screws.
- 2. Unscrew these three small screws from the detector legs using the Philipps screwdriver.
- 3. Lift the upper part of the detector, so that it is separated into two parts.
- 4. Remove the CR2450 battery by gently lifting it using your flathead screwdriver.
- 5. **Replace the CR2450 battery** in the slot provided for this **purpose, making sure you** see the positive side of the battery.
- 6. Make sure to push the metal tab back as far as it will go (See illustration)

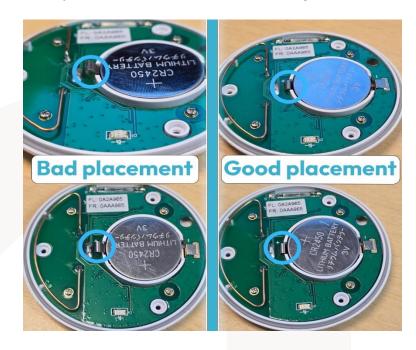

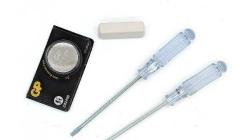

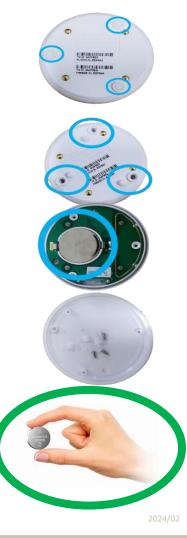

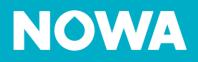

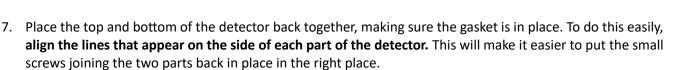

- 8. Screw in the small star screws.
- 9. **Replace the three small** plugs in the center of each of the detector legs to hide the star screws.

**10.** <u>Take the magnet and tap it on the line formed on the side of the detector then remove the magnet.</u> Note: If your detector is configured as gel, follow the same step, but this time, hold the magnet in place for 5 seconds.

- 11. If the magnet is strong enough, your control panel will then notify you of a tamper alarm and correct the low battery signal.
- 12. You can then press "Reset" to cancel the alarm and press "Open valve" to reopen the valve.